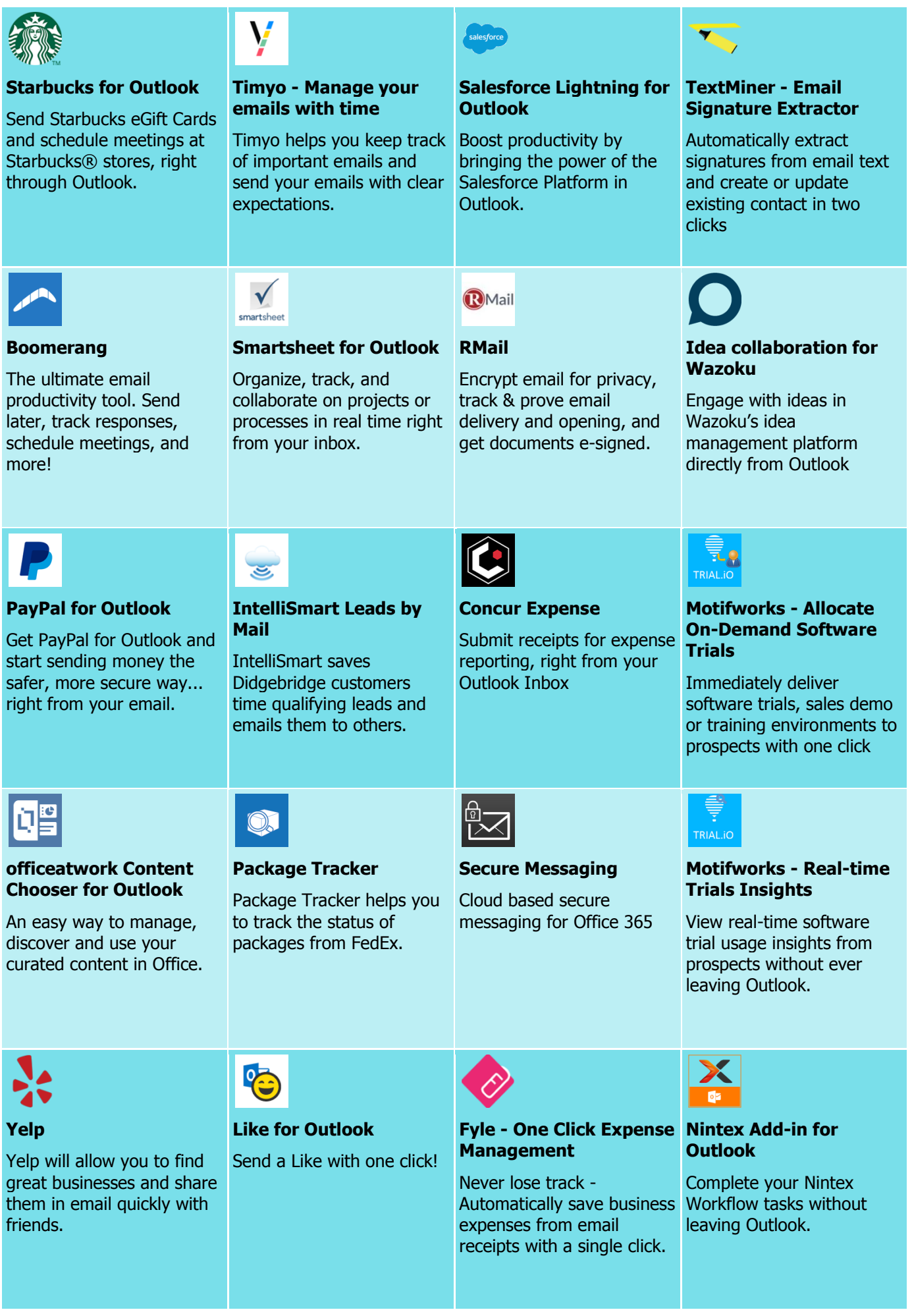

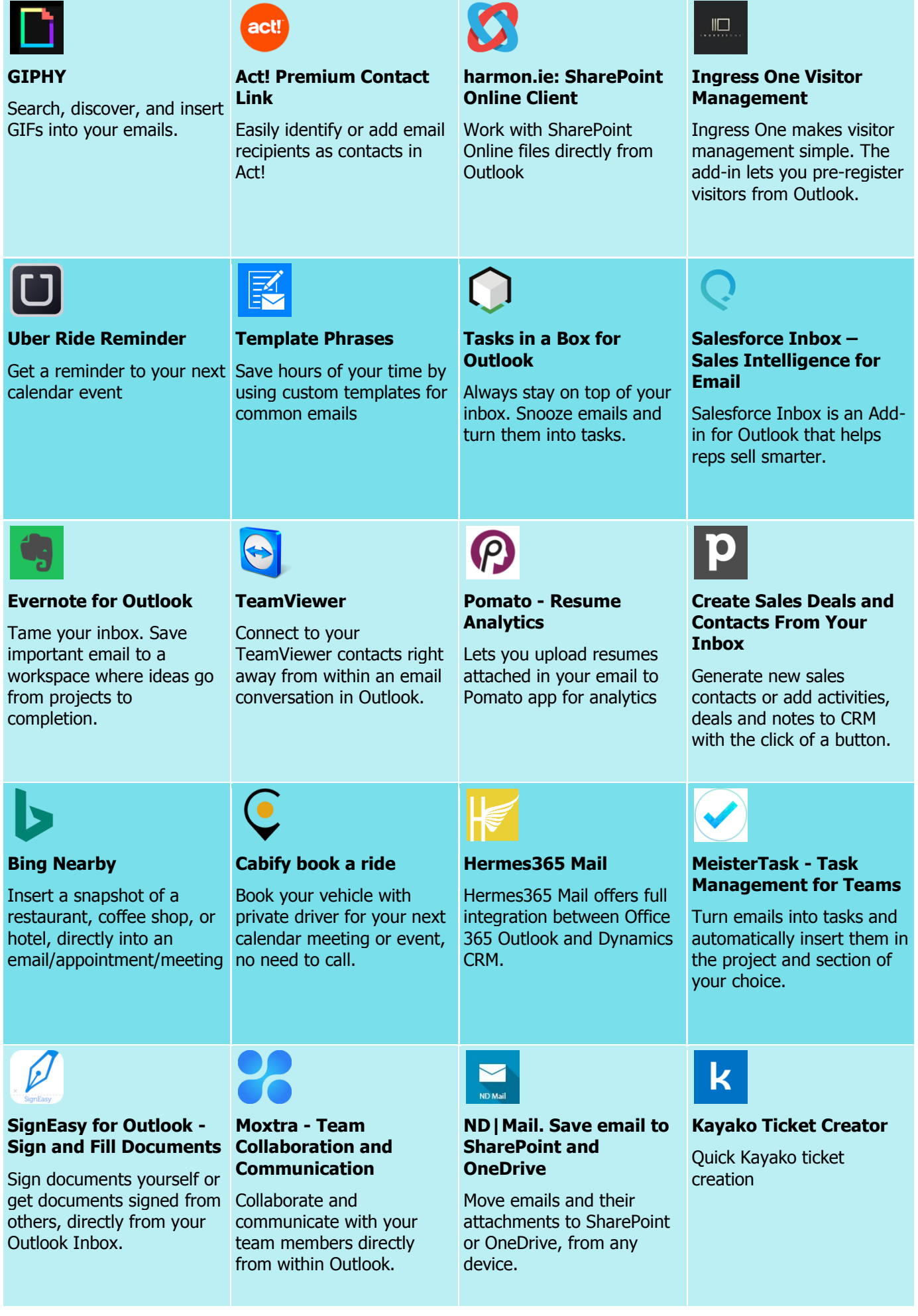

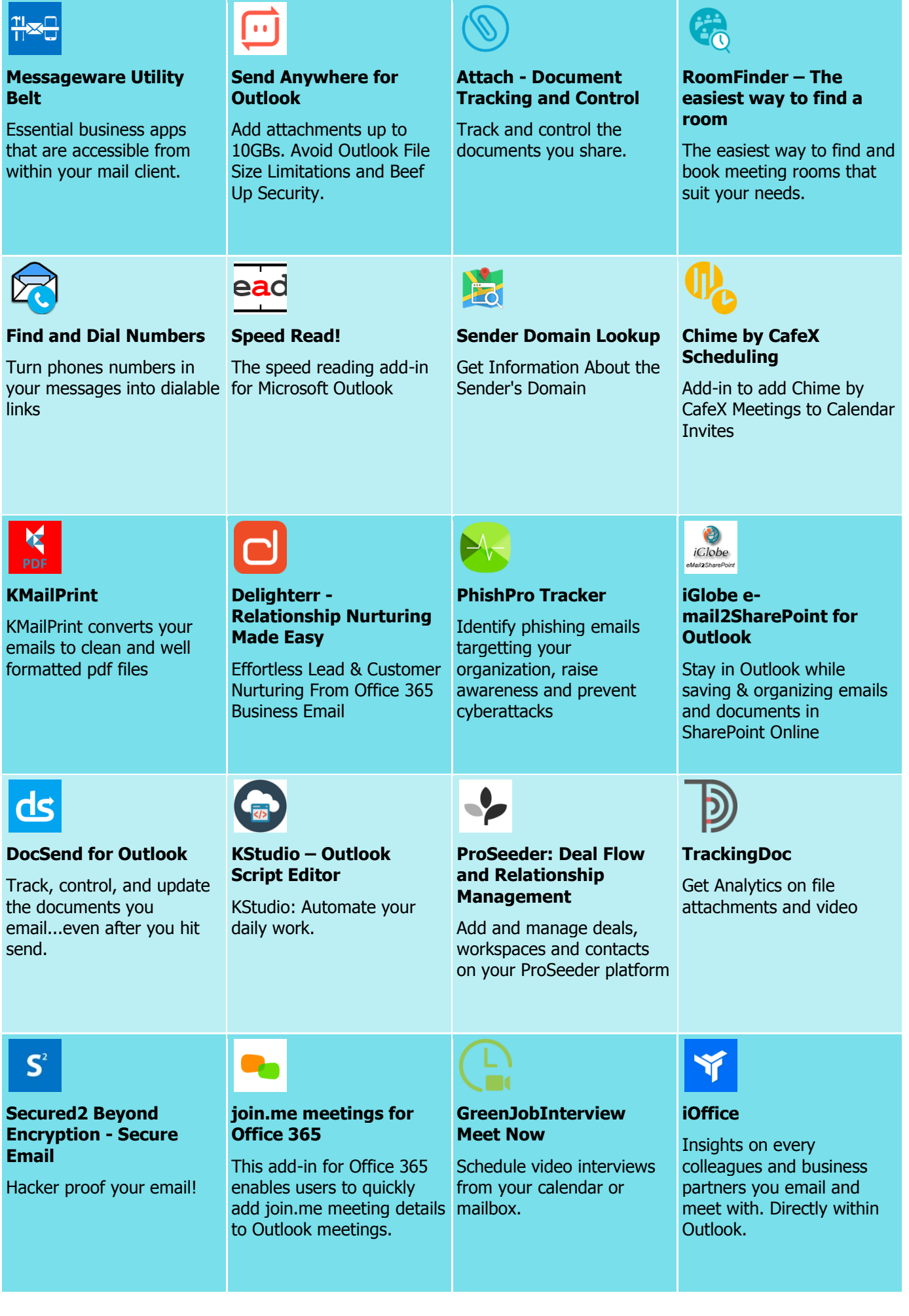

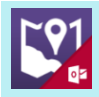

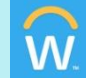

## **Maps for Outlook**

**DeviantArt**

**Outlook**

Beyond<br>CORE

**Souq**

*V*<sub>flowers</sub>

**SOUQ** 

for Souq.com

One-click analysis, statistical evaluation, narrative explanation

Maps for Outlook is a Maps Generator and Address look up add-in for Outlook.

Insert Art from DeviantArt directly into your emails

**BeyondCore Analyst for** 

**Workday for Outlook** Approve time off requests

**Qorteq90 Easy** 

 $\bullet$ <sup>90</sup>

Responses.

**THALES** 

**encryption**

your devices.

**Intelligent Autoreplies** Reply better, faster and

using pre-written, editable

**CYRIS for Outlook – Email attachment** 

CYRIS for Outlook secures and encrypts attached documents directly from all

**ConferenceCall.co.uk** 

This add-in for Office 365 enables you to insert a conference call invite into an email or meeting.

and view Workday profiles within Outlook. Your Workday just got easier!

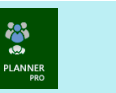

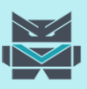

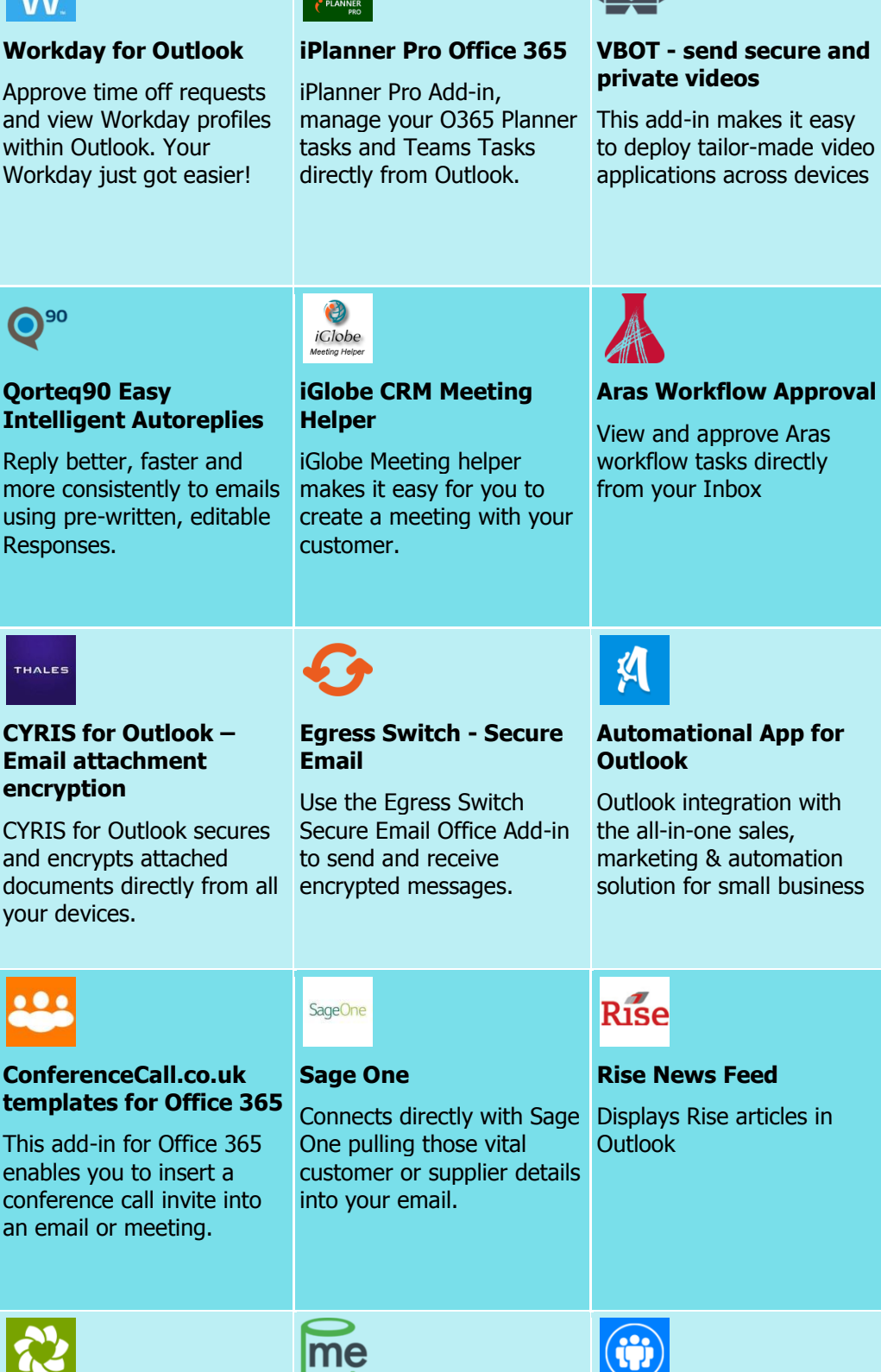

**1-800-Flowers.com – Gifts & Flower Delivery**

Official Office 365 Add-in

Browse Flowers in Outlook with 1-800-Flowers.com, the World's Favorite Florist! Create and escalate seamlessly any email to a ticket in Zendesk

**Zendesk**

### **Canned.me - Your video communication platform**

Access your recorded Canned videos and insert them into your email. Requires a Canned subscription.

# **Conference Manager for Office and Office 365**

This add-in enables you to organize conferences when using a Microsoft Surface Hub.

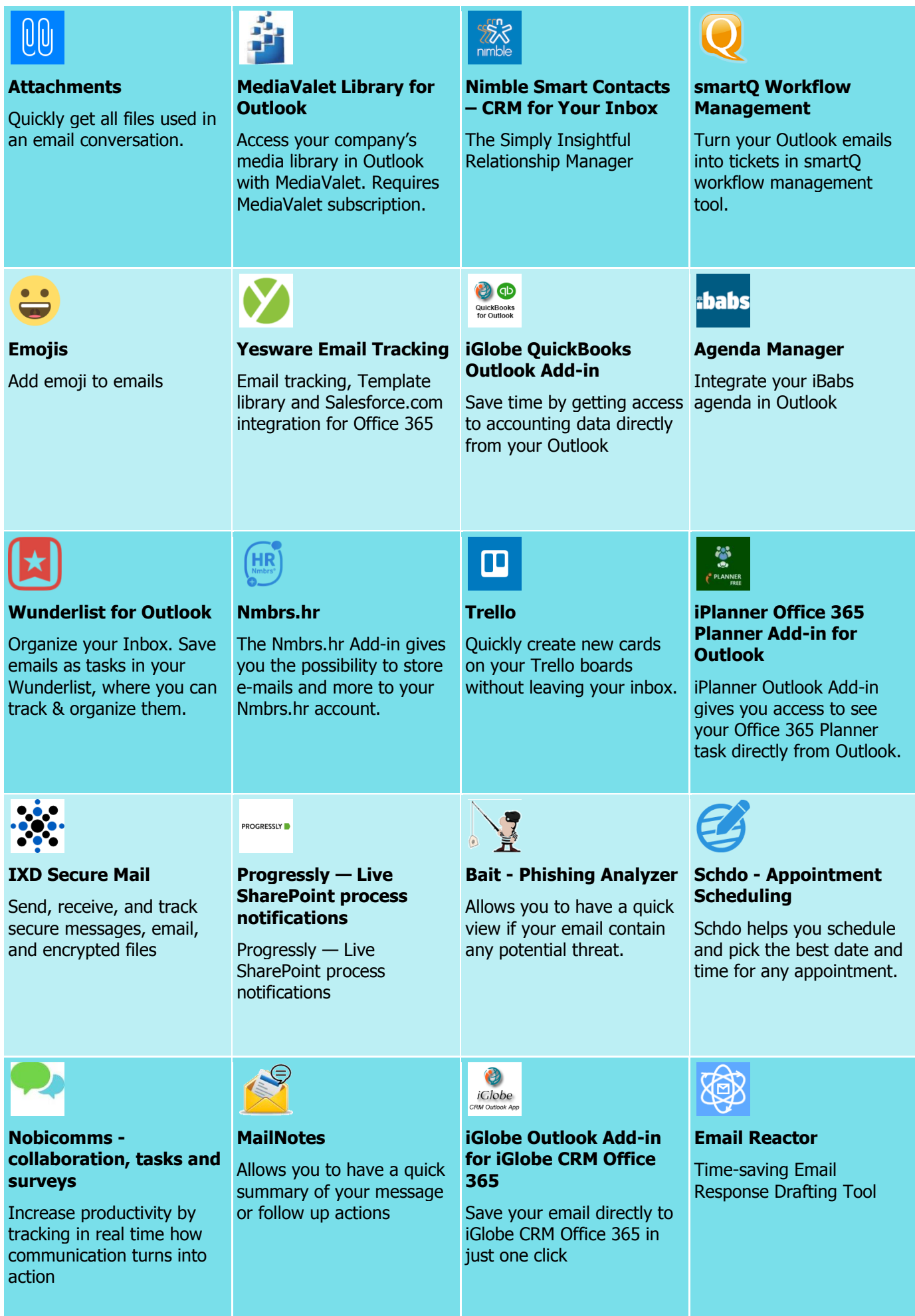

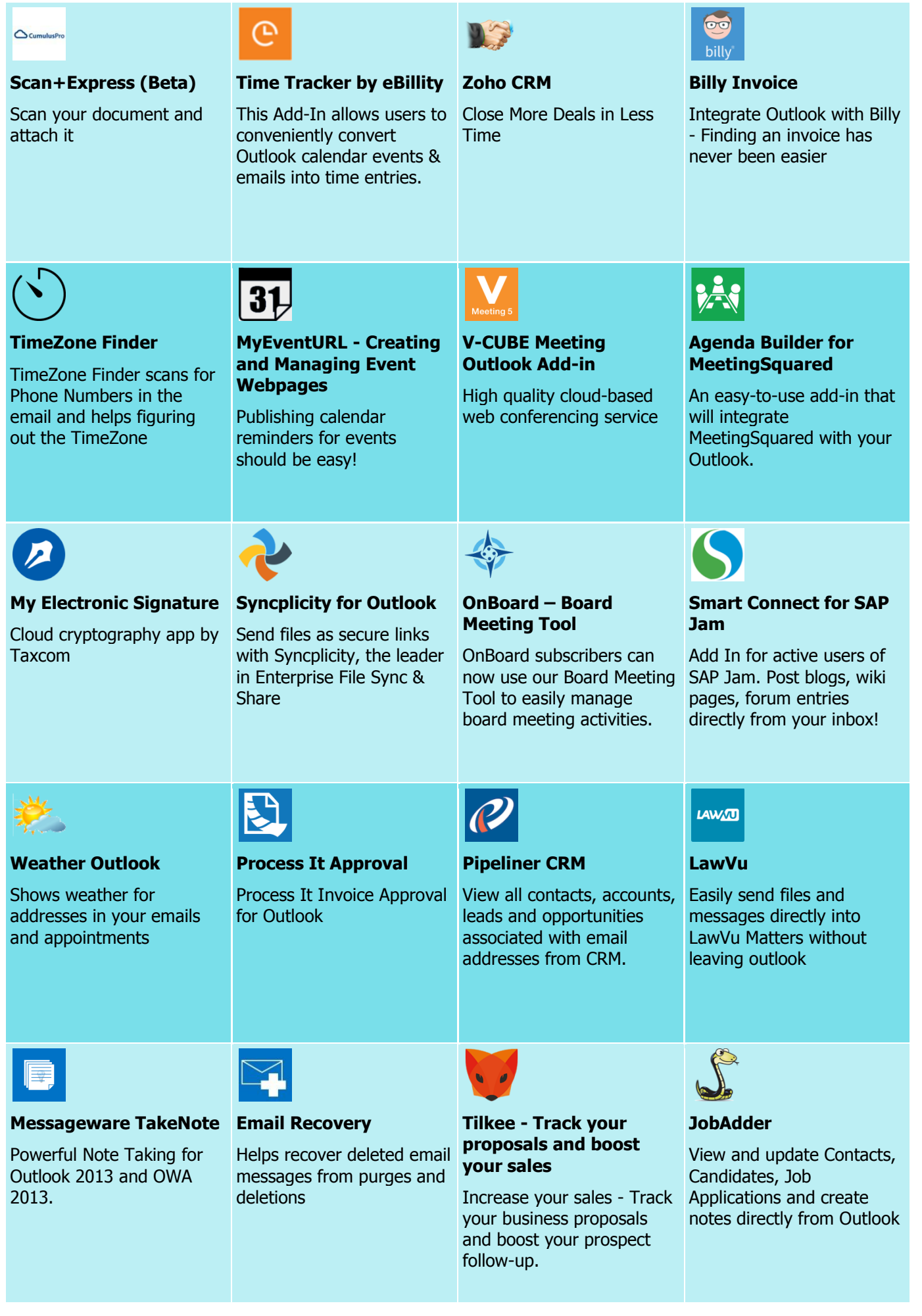

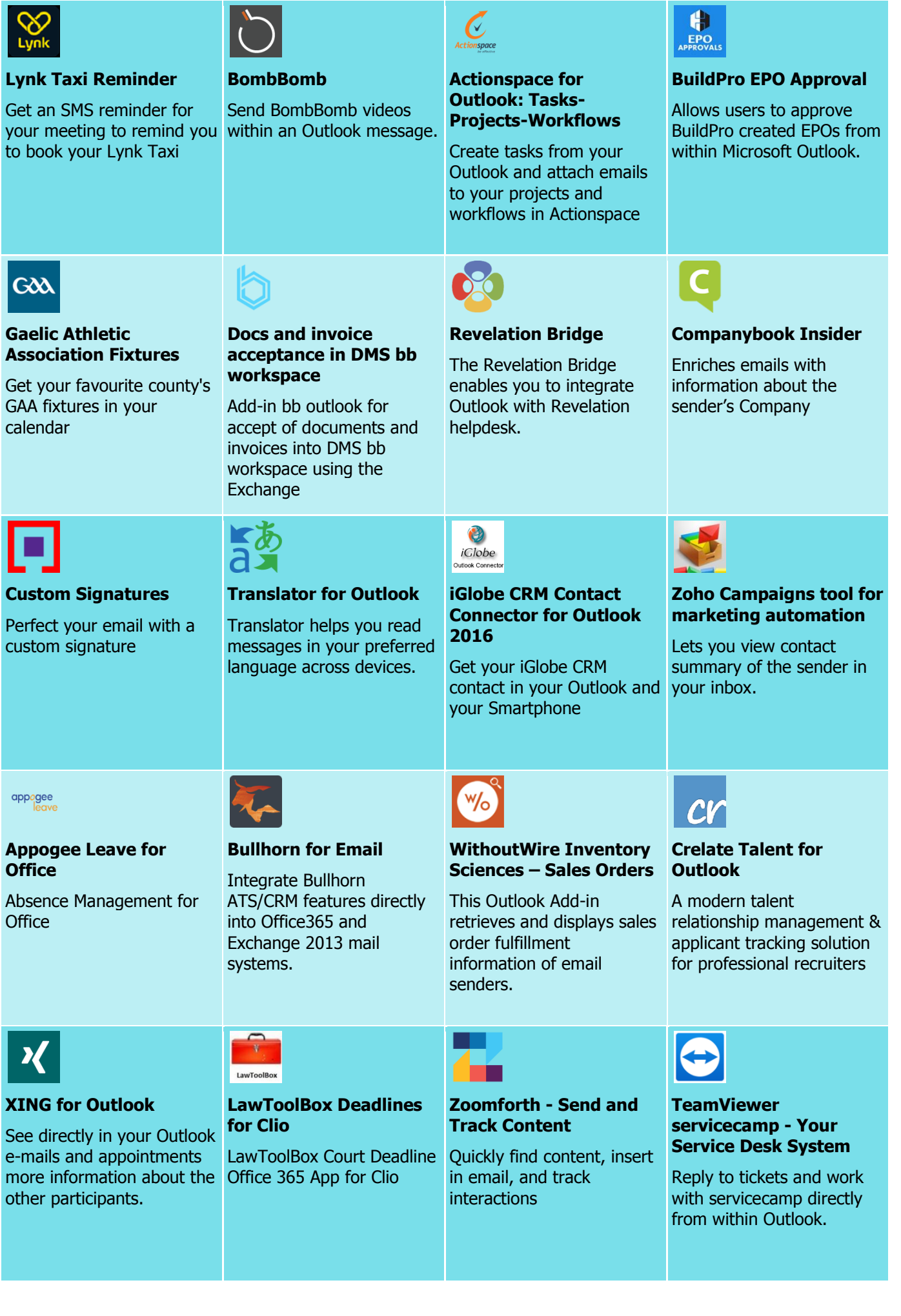

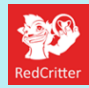

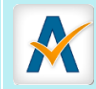

calendars.

## **RedCritter Accolades**

Send Accolades, share your social links and view RedCritter profiles inside Outlook.

**Book your train tickets, with Voyages-sncf.com** Book your train tickets at the best price for your trips in France and Europe

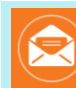

## **OnePlaceMail for SharePoint Online**

Save emails and attachments from Outlook to SharePoint Online (Office content delivered by 365)

# **Brainshark for Outlook**

Quickly engage your prospects and customers with highly-effective Brainshark.

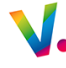

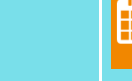

**SmartHOTEL Planner**

**Approved Contact Schedule Open Times** Compare open times on your calendar to open times on any of your Approved Contact's

Manage and organise hotel bookings within Outlook Calendar.

# **Gorilla Expense for Outlook**

 $\mathbf{G}$ 

Create Expense Transactions from Outlook

# **Send Secure**

Touch of a Button email encryption makes sending out encrypted emails easier.

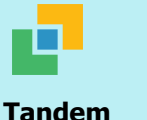

Detects emails that reference a Tandem calendar event and shows

the event's details.

# **CAS genesisWorld Outlook App**

CAS genesisWorld Outlook app is an extension of CAS genesisWorld for Office 365

# **Employee Approvals for**

 $\overline{Q}$ 

**Office 365** Automates employee request routing and approval directly within

Office 365 Outlook.

insightly

**Insightly**

Insightly Outlook App

**Office** 

**Kofax View+**

KOFAX

Create PDFs, view, edit and merge documents directly within Microsoft Outlook & Outlook for

# **SharePoint Connect** Upload emails and attachments to SharePoint **Enadoc 365 - Document**

and OneDrive from Outlook **Scanner** Enadoc 365 lets you scan/browse single or

> multiple-page documents and attach them directly to

**iWRITER 365 - Templates for Outlook**

With just one product, use, design, manage and share all your company templates.

365

**SmartBox**

SmartBox App for Outlook

lo X

directly.

**Dropbox To Outlook Import**

Add Files from Dropbox as links or attachment

# **SMART Template (outlook)**

email.

 $\omega$ 

SMART Template (outlook) lets you insert from hundreds of text templates into your mail message fast

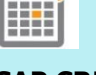

 $+ +$ 

# **SAP CRM Activity**

SAP CRM Activity App for Outlook 2013 and Outlook Web Application

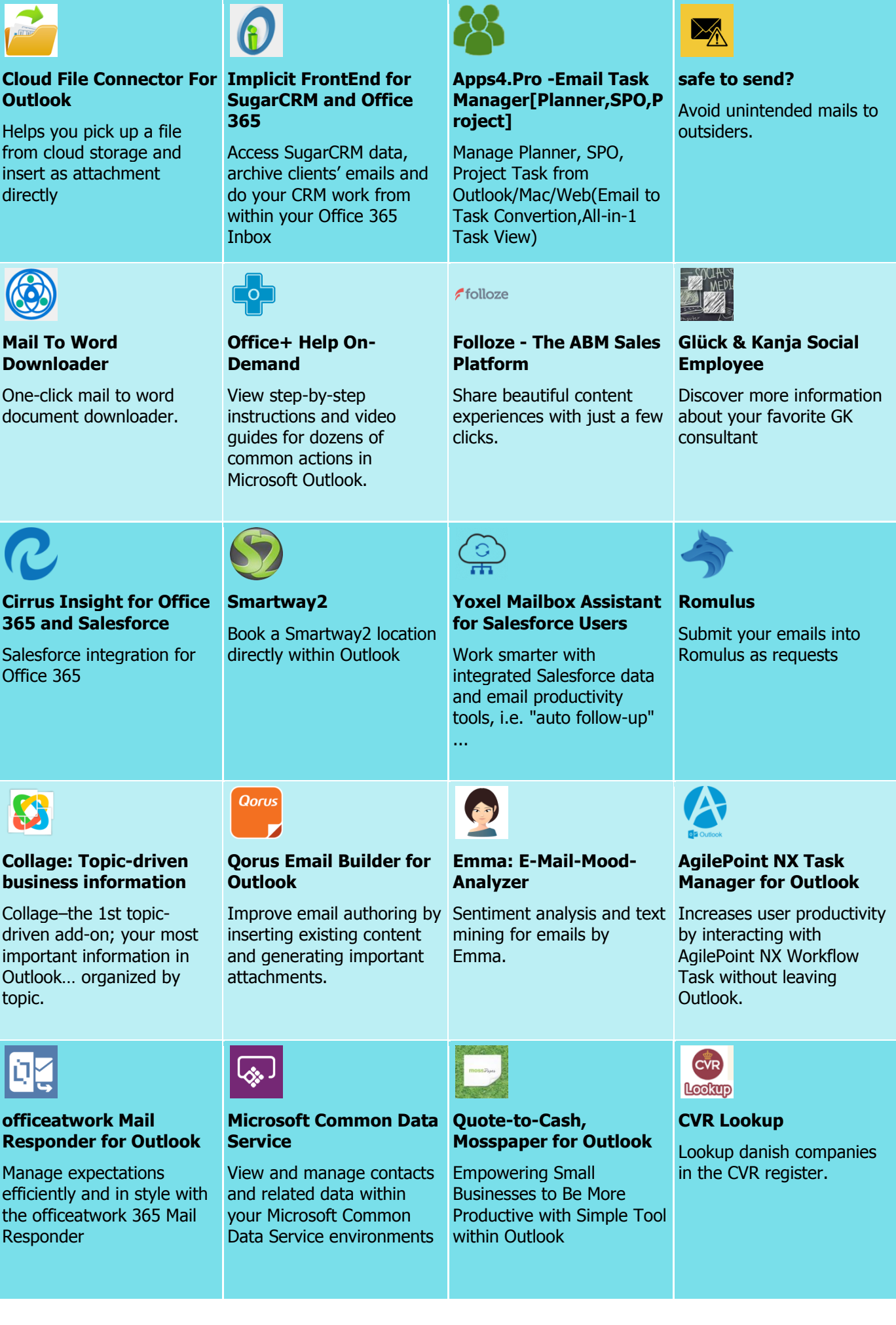

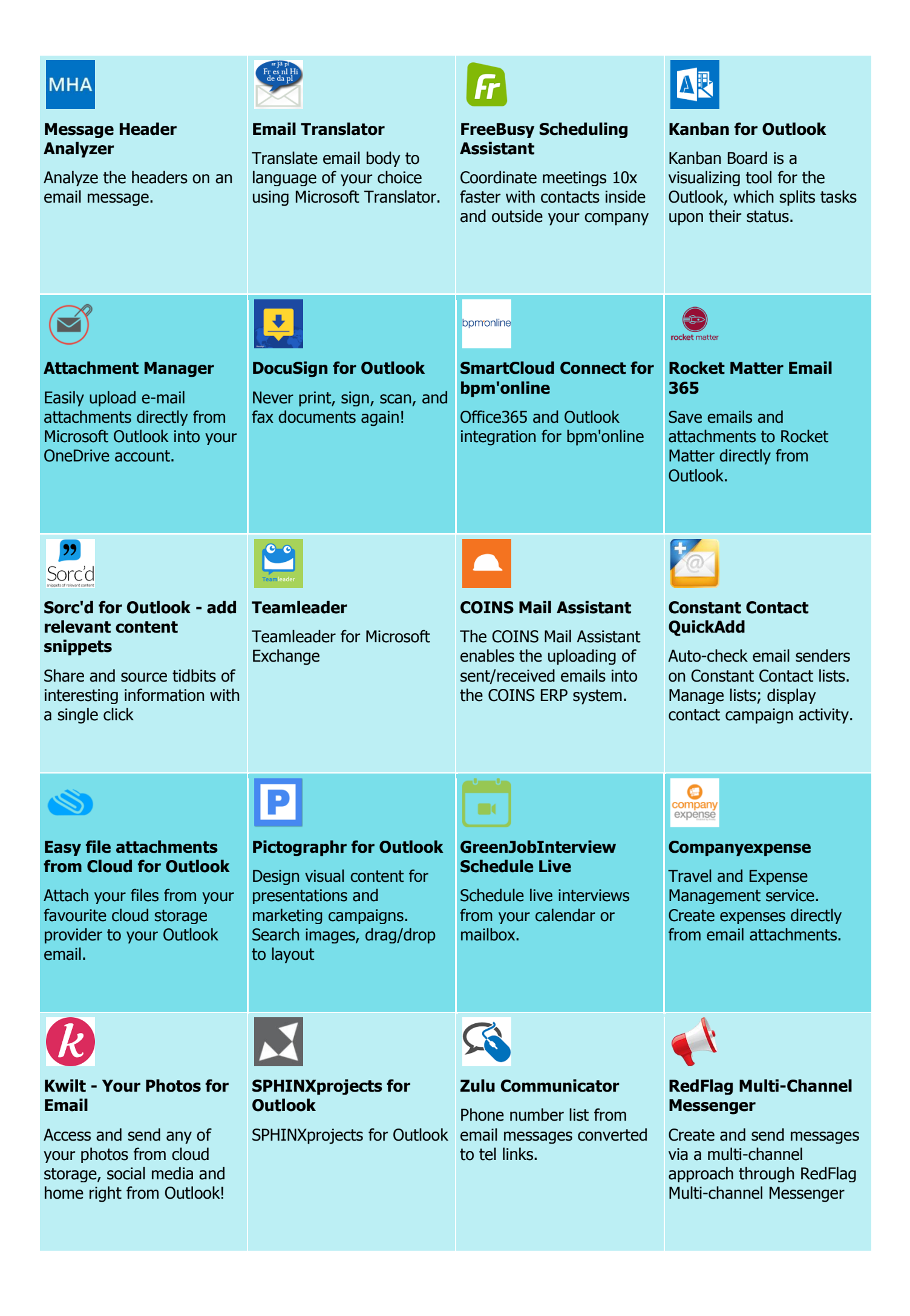

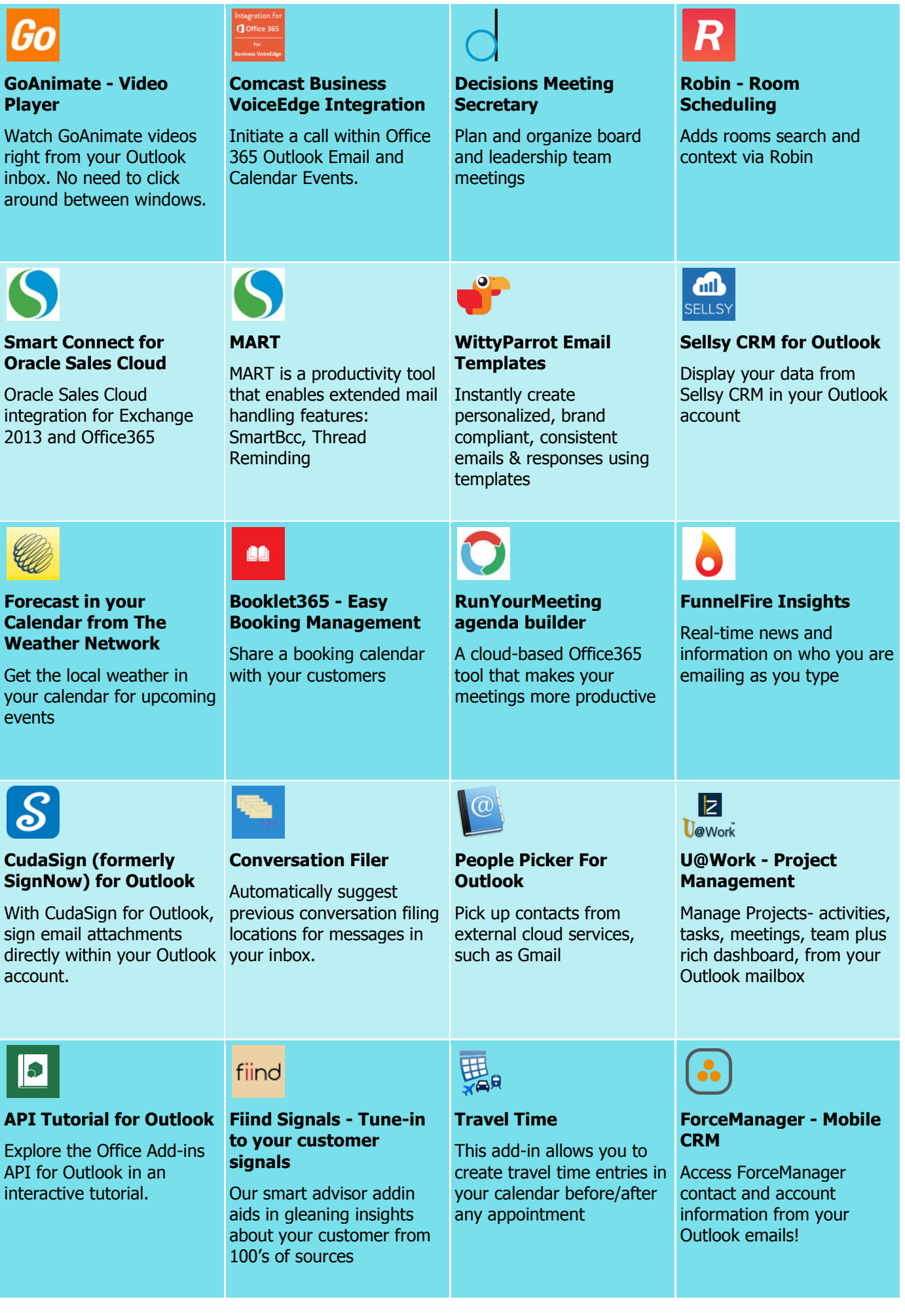

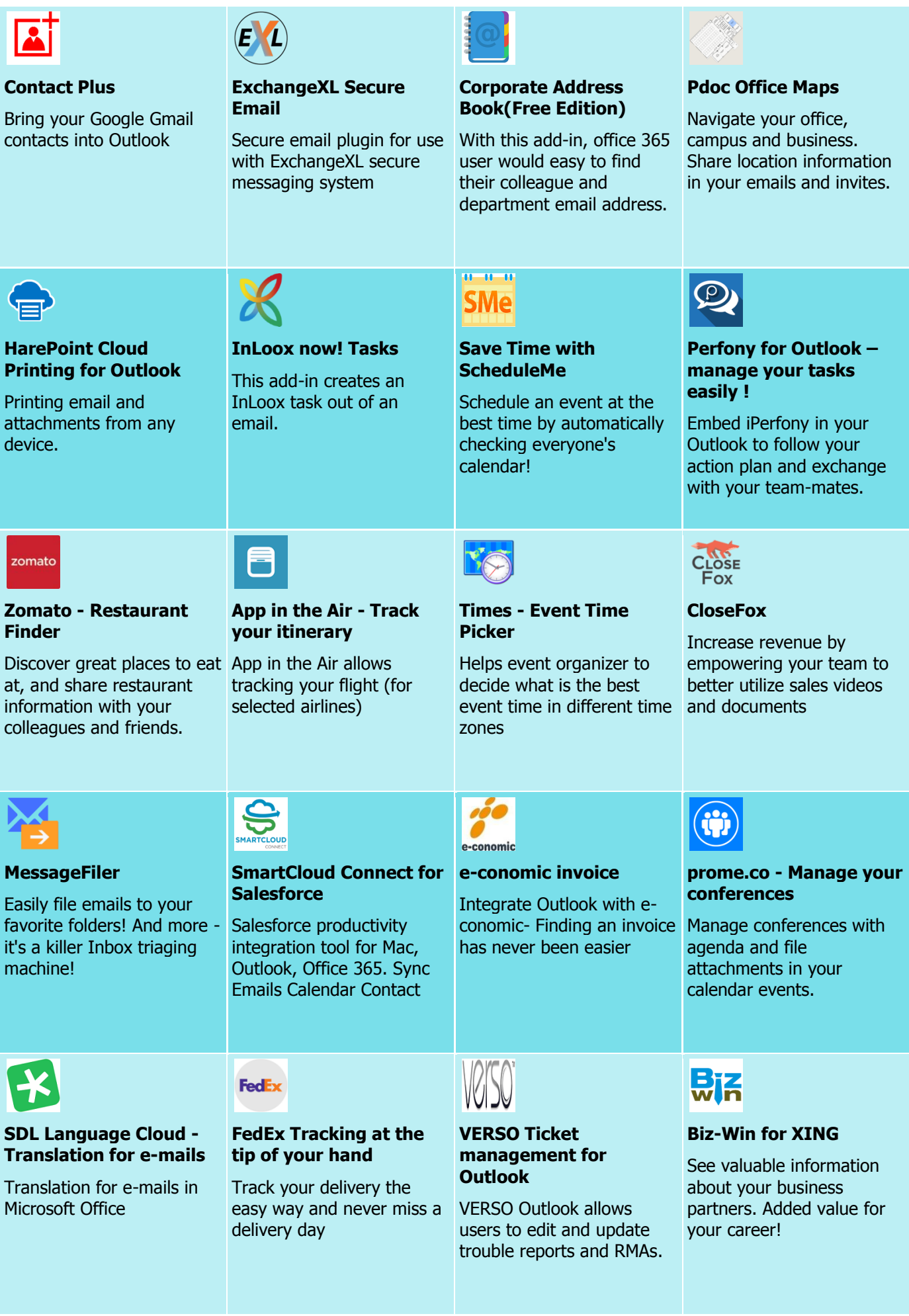

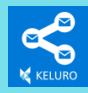

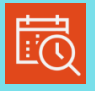

# **Keluro - Smart Email Sharing**

Share emails with teams, find information quickly and archive messages with Keluro's smart algorithm

**FindTime**

Discover the easiest way to find time to meet.

## **iCommerce customer editor**

Internal application for iCommerce customer update

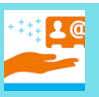

**People+**

Easily share contacts and view contact info in Outlook Web App or Outlook 2013.